Информатика и ИКТ

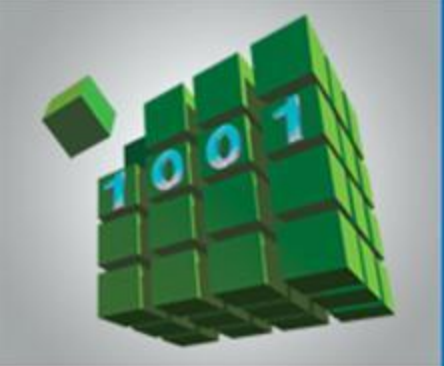

## **ПРОГРАММИРОВАНИЕ ЦИКЛИЧЕСКИХ АЛГОРИТМОВ**

**НАЧАЛА ПРОГРАММИРОВАНИЯ**

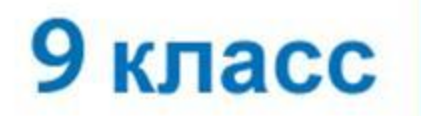

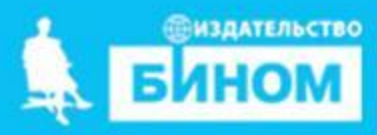

## **Ключевые слова**

- **• while ( цикл-ПОКА) repeat (цикл-ДО)**
- **• for (цикл с параметрами)**

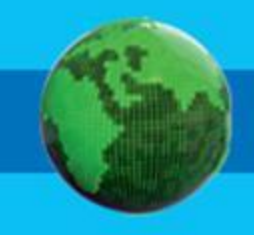

#### **Программирование циклов с заданным условием продолжения работы Цикл с предусловием, «пока».**

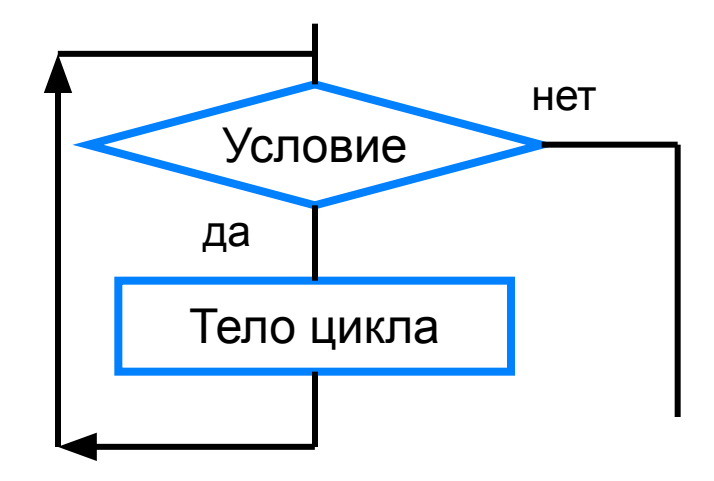

Общий вид оператора:

#### **while** <**условие**> **do** <**оператор**> Здесь:

<**условие**> - логическое выражение; пока оно истинно, выполняется тело цикла;

<**оператор**> - простой или составной оператор, с помощью которого записано тело цикла.

• Цикл выполняется до тех пор, пока истинно условие

### **While (x<0) do x:=x+1;**

**• Если несколько операторов в теле цикла, то использовать BEGIN …. END**

```
While (i<100) do 
  begin
writeln('i=',i);
    i:=i+1;
   end;
```
Криворотова Л.Н. МОУ "Гимназия №5", г.Тырныауз

### **Особенности цикла while:**

• **можно использовать сложные условия:**  *while (a < b) and (b < c) do begin {тело цикла}* 

*end;* 

**• если в теле цикла только один оператор, слова begin и end можно не писать:**

*while*  $a < b$  *do* 

 $a := a + 1;$ 

- **условие пересчитывается каждый раз при входе в цикл**
- **если условие на входе в цикл ложно, цикл не выполняется ни разу**  $a := 4$ ;  $b := 6$ ;

*while a > b do* 

 $a := a - b;$ 

**• если условие никогда не станет ложным, программа зацикливается**   $a := 4$ ;  $b := 6$ ; *while*  $a < b$  *do*  $d := a + b;$ 

## Алгоритм Евклида

Наибольший общий делитель двух натуральных чисел (НОД) - это самое большое натуральное число, на которое они делятся нацело.

### $HOД(12, 18) = 6$

Постановка задачи

<u>Дано:</u> M, N <u>Найти:</u> НОД(N,M) Решение задачи

Из большего числа вычесть меньшее до тех пор пока числа не будут равны.

## Блок-схема

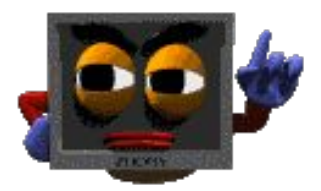

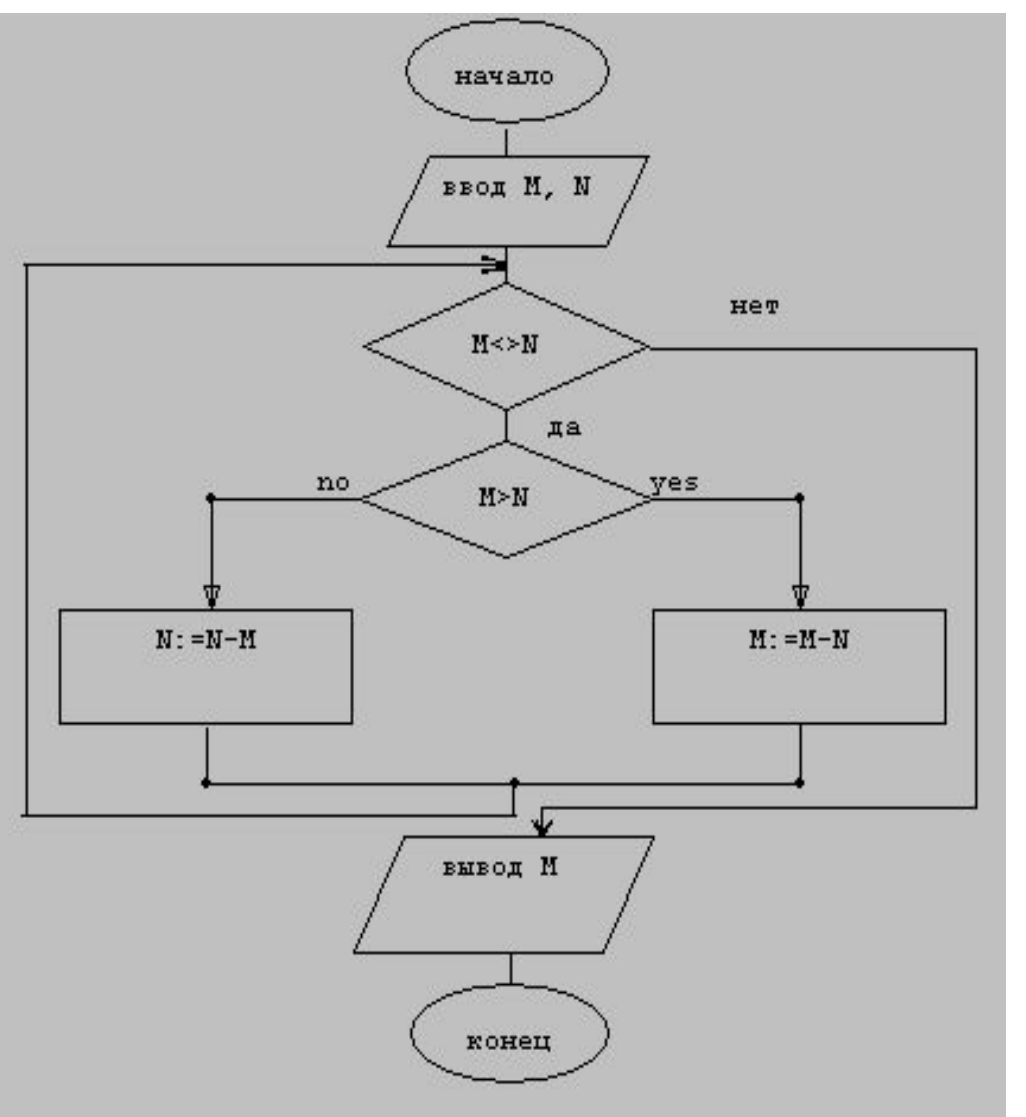

**Program Evklid; Var** M, N: integer; **Begin** Writeln('Введите M и N'); Readln(M, N); **While** M > N **do begin if** M>N **then** M:=M-N **else** N:=N-M **end; Write**('НОД=', M); Readln **End.**

Криворотова Л.Н. МОУ "Гимназия №5", г.Тырныауз

### Задание 1. Сколько раз выполняется цикл?

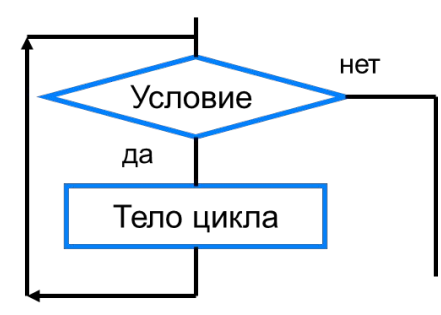

a)  $a := 4; b := 6;$ while  $a < b$  do  $a := a + 1$ ;  $\tilde{b}$   $a := 4$ ;  $b := 6$ ; while  $a < b$  do  $a := a + b$ ;  $\mathbf{a}: = 4; \mathbf{b} := 6;$ while  $a > b$  do  $a := a + 1$ :  $a := 4$ ;  $b := 6$ ; while  $a < b$  do  $b := a - b$ :  $\phi$ )  $a := 4$ ;  $b := 6$ ; while  $a < b$  do  $a := a - 1$ ;

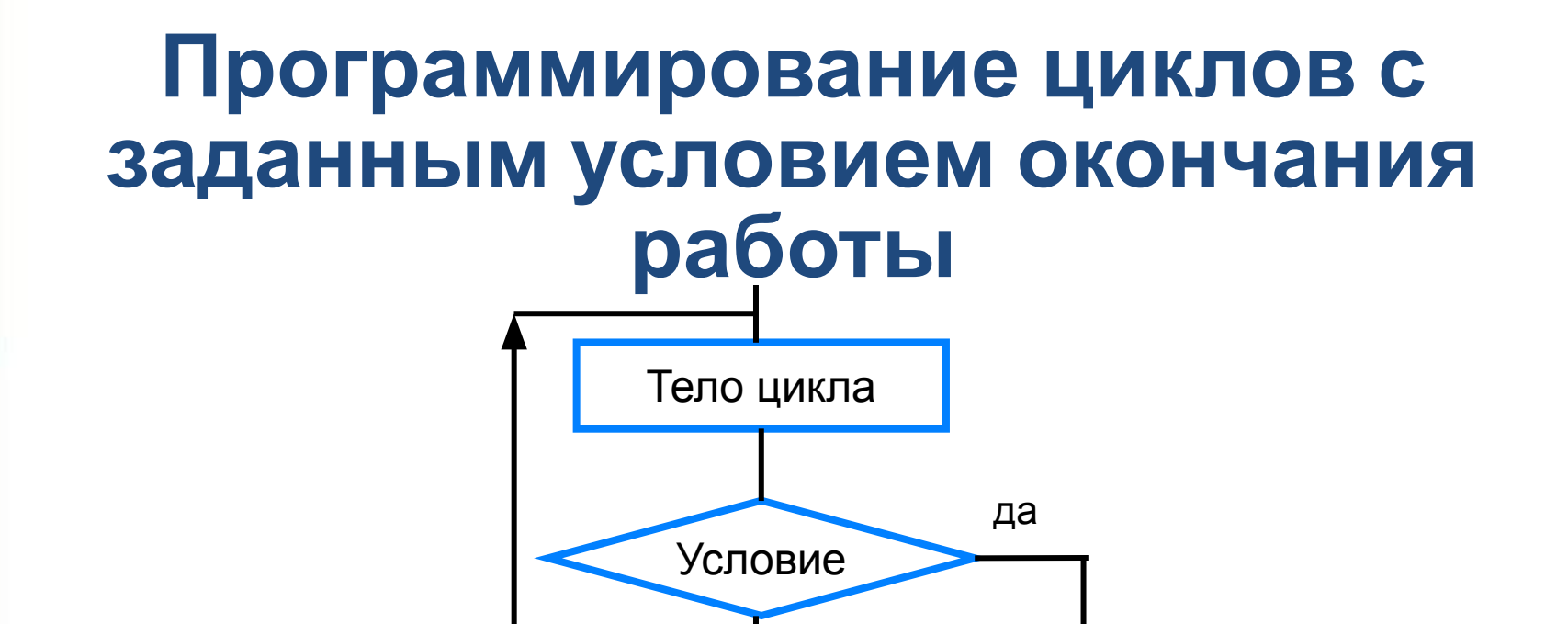

нет

Общий вид оператора:

**repeat** <**оператор1; оператор2; …;** > **until** <**условие**>

Здесь:

<**оператор1**>; <**оператор2**>; … - операторы, образующие тело цикла;

<**условие**> - логическое выражение; если оно ложно, то выполняется тело цикла.

**Цикл с постусловием, цикл «до» Операторы REPEAT … UNTIL Формат оператора: REPEAT {повторять} <Тело цикла> UNTIL условие ; {до тех пор, пока не}**

## **Цикл выполняется пока условие не станет истинным!**

**• Особенности цикла repeat:**

•

- можно использовать сложные условия
- • цикл выполняется **хотя бы один раз**
- • условие пересчитывается **каждый раз** при выходе из цикла
- • цикл заканчивает выполнение когда условие становится верным
- • если условие на выходе цикла **всегда** ложно, программа **зацикливается**

### **Задача . Ввести натуральное число и определить, верно ли, что сумма его цифр равна 10.**

*program qq; var n, a, s: integer; Begin read(n); s:=0; repeat a:= n mod 10; s:=s+a; n:=n div 10; until*  $n = 0$ *: if s=10 then writeln('верно'); end.*

### **Задание 2. Сколько раз выполняется цикл?**

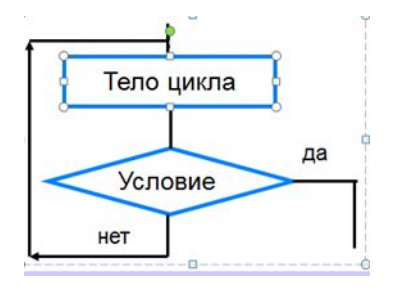

*а) a := 4; b := 6; repeat a := a + 1; until a > b; б) a := 4; b := 6; repeat a := a + b; until a > b; в) a := 4; b := 6; repeat a := a + b; until a < b; г) a := 4; b := 6; repeat b := a - b; until a < b; д) a := 4; b := 6; repeat a := a + 2; until a < b;* 

**Программирование циклов с заданным числом повторений (цикл со счетчиком)**

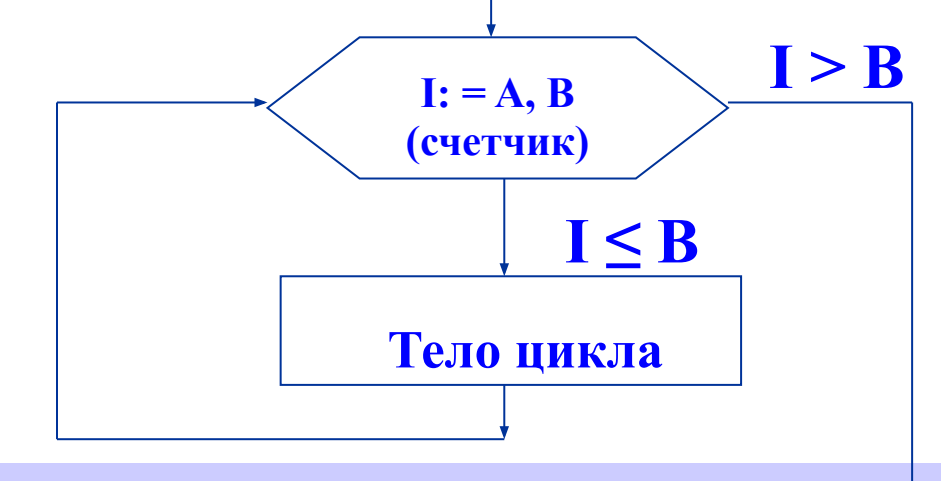

Общий вид оператора:

**for** <**параметр**>:=<**начальное\_значение**> **to** <**конечное\_значение**> **do** <**оператор**>

После каждого выполнения тела цикла происходит увеличение на единицу параметра цикла; условие выхода из цикла - превышение параметром конечного значения.

**Цикл с увеличением параметра FOR I:= A TO B DO**

**<Тело цикла>;**

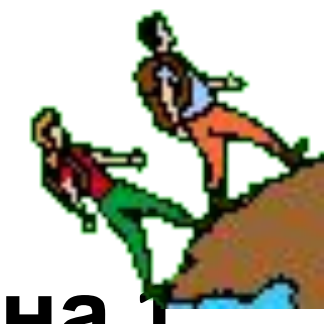

- **I параметр, увеличивается на 1**
- **A начальное значение**
- **B конечное значение**

**Тело цикла – один оператор!!! Или – скобки BEGIN … END;**

# Цикл с уменьшением параметра • FOR I:=A DOWNTO B DO <ТЕЛО ЦИКЛА>;

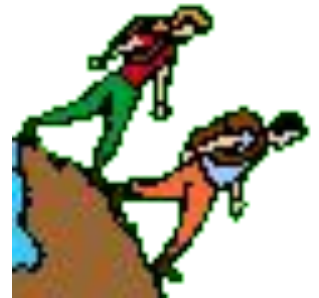

• выполняется аналогичным образом, но значение параметра уменьшается на 1.

#### **Задача. Вывести на экран квадраты и кубы целых чисел от 1 до 8 (от a до b).**

- **i := 1; { очередное число }**
- **i2 := i\*i; { его квадрат }**
- **i3 := i2\*i; { куб }**
- **writeln(i, i2:4, i3:4);**
- **i := 2;**

### Алгоритм

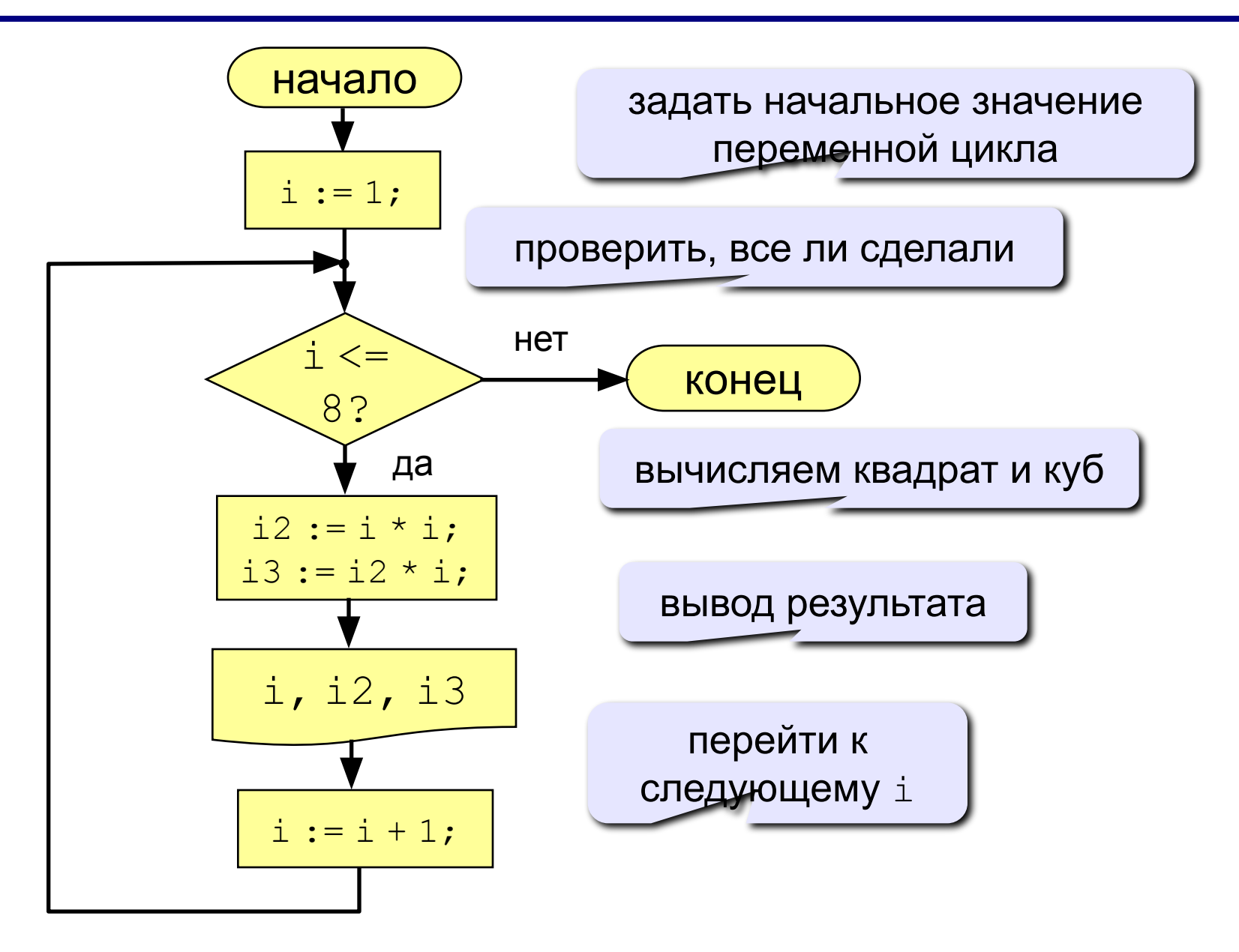

### Алгоритм (с блоком «цикл»)

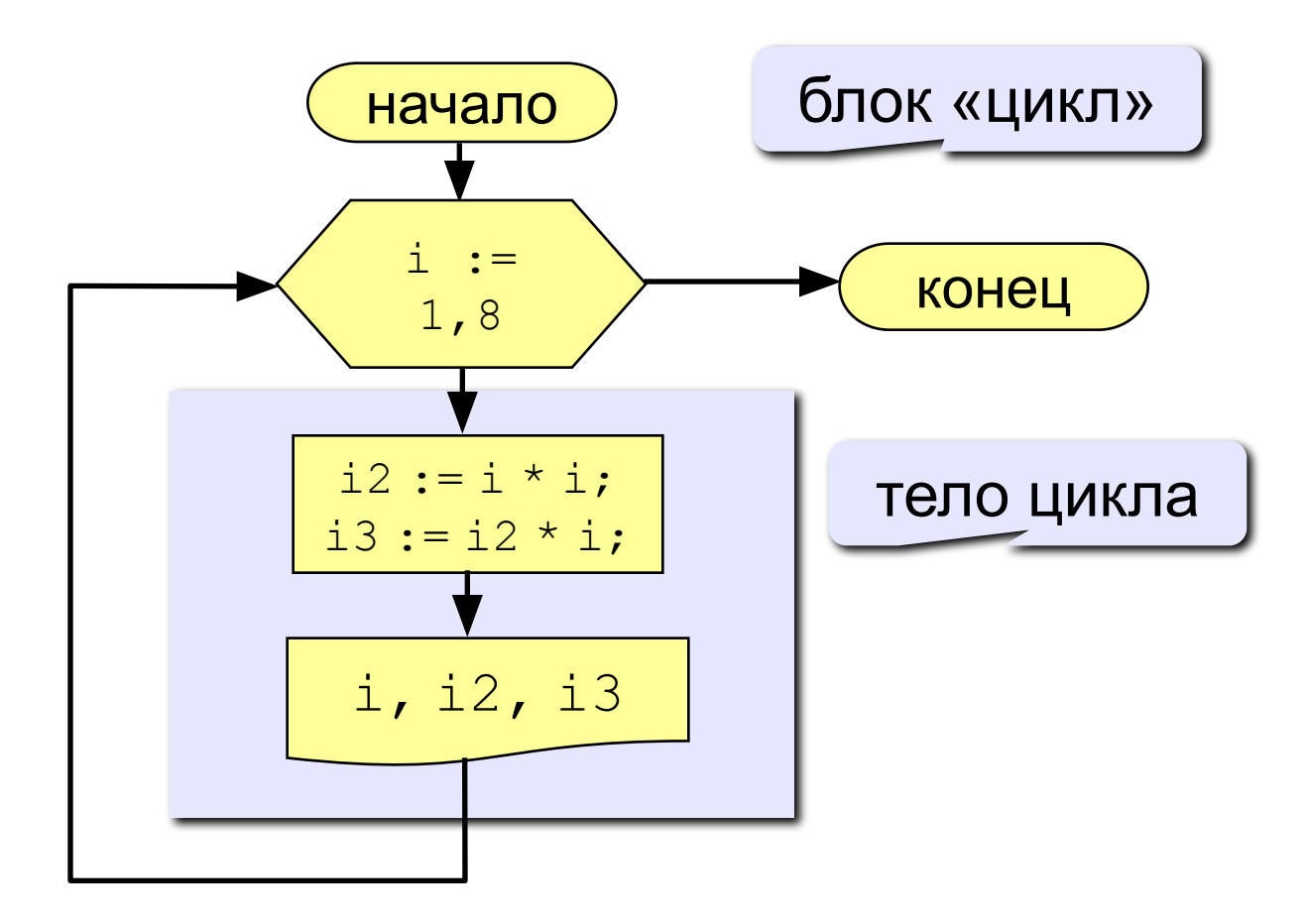

Программа

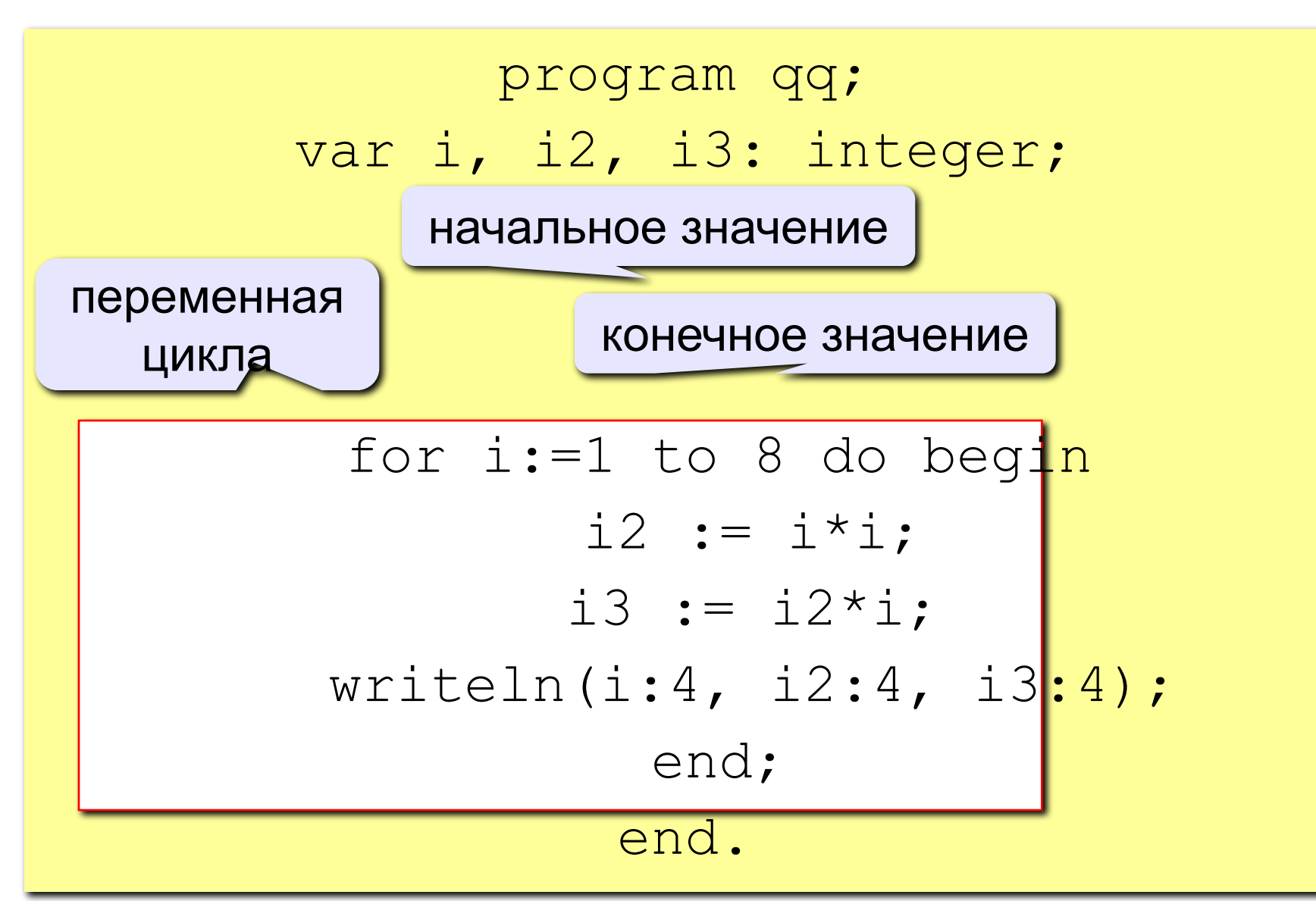

### Цикл с уменьшением переменной

Задача. Вывести на экран квадраты и кубы целых чисел от 8 до 1 (в обратном порядке).

Особенность: переменная цикла должна уменьшаться.

Решение:

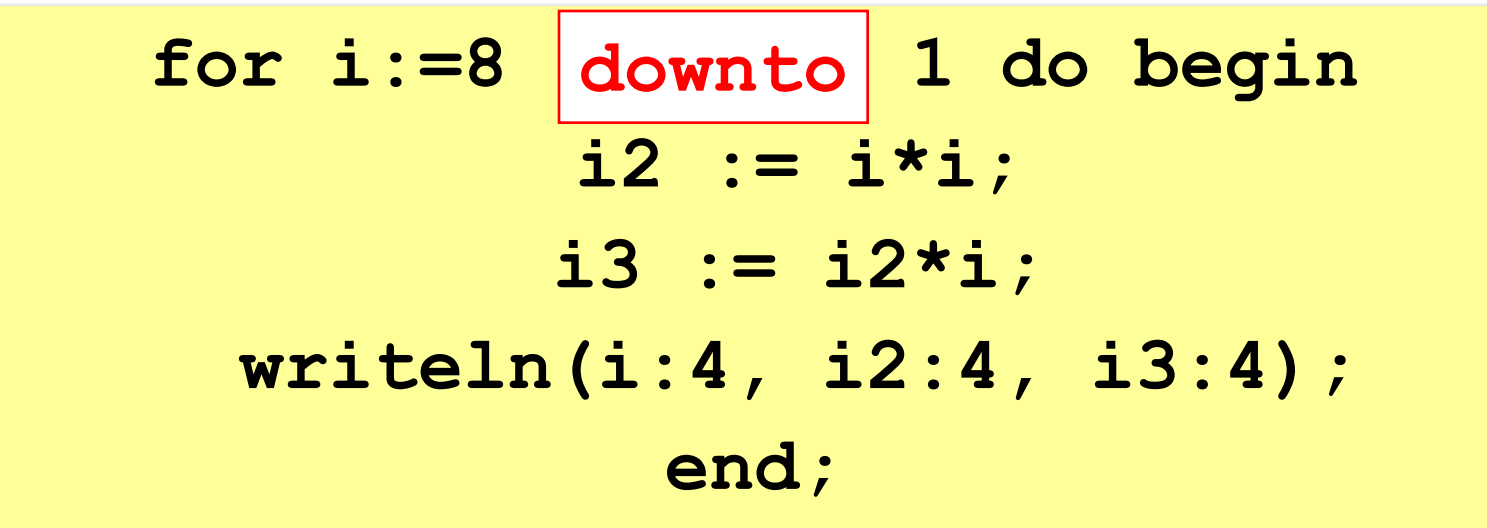

Цикл с переменной

#### **Особенности:**

- **• переменная цикла может быть только целой (integer)**
- **• шаг изменения переменной цикла всегда равен 1 (to) или -1 (downto)**
- **• если в теле цикла только один оператор, слова begin и end можно не писать:**

**for i:=1 to 8 do**

 **writeln('Привет');**

**• если конечное значение меньше начального, цикл (to) не выполняется ни разу (проверка условия в начале цикла, цикл с предусловием**)

#### **Количество итераций цикла определяется разностью между вторым и первым значением плюс единица.**

$$
a := 1;
$$
  
for i:=1 to 3 do a := a+1;

$$
-a = 4
$$

$$
a := 1;
$$
  
for i:=3 to 1 do a := a+1;

$$
\underbrace{-a=1}
$$

$$
a := 1 ;
$$
  
for i := 1 down to 3 do a := a + 1 ;  $\frac{a - 1}{a}$ 

$$
a := 1 ;
$$
  
for i := 3 down to 1 do a := a+1 ;  $\frac{a}{a} = 4$ 

#### **Цикл с предусловием**

*while <условие> do begin {тело цикла} end;*

#### **Особенности цикла while:**

• можно использовать сложные условия:

```
while (a < b) and (b < c) do begin
```
 *{тело цикла}* 

*end;* 

• если в теле цикла только один оператор, слова **begin** и **end** можно не писать:

*while*  $a \leq b$  *do* 

 $a := a + 1$ ;

- условие пересчитывается **каждый раз** при входе в цикл
- если условие на входе в цикл ложно, цикл не выполняется ни разу
- если условие никогда не станет ложным, программа

#### **зацикливается**

#### программа зацикливается

- становится верным если условие на выходе цикла всегда ложно,
- выходе из цикла цикл заканчивает выполнение когда условие  $\bullet$
- условие пересчитывается каждый раз при  $\bullet$
- цикл выполняется хотя бы один раз
- можно использовать сложные условия
- Особенности цикла repeat:
- until  $\langle \text{y}\rangle$ crosue>;
- {тело цикла}
- 
- repeat
- 
- 
- Цикл с постусловием

## **№7**. Найти сумму всех положительных целых чисел, не превышающих данного натурального числа N.

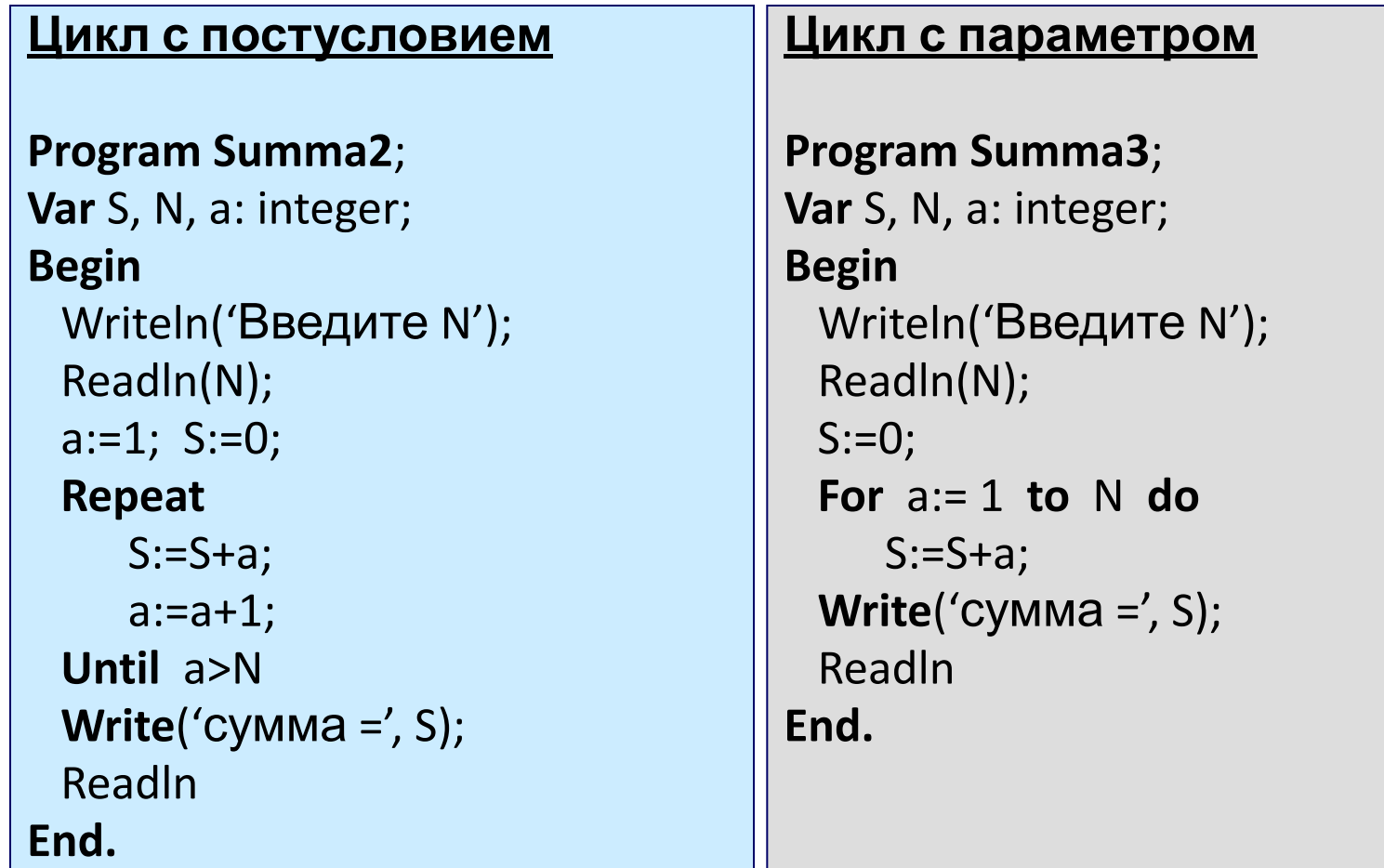

### Задание 3. Определить результат выполнения фрагмента программы:

 $a: =1; b: =1;$ While  $a \leq 4$  Do begin  $a: =a+1;$  $b: = b + 5;$ end;

### *Задача 2. Написать программу, выводящую на экран степени числа 2 (от 0 до 10) в виде* **Program stepen2; Var i, x: integer;**

**Begin Writeln ('Tabliza'); Writeln ('---------------------------'); x :=1; For i := 0 to 10 do Begin Writeln ('2^', i:2, '=', x:5);**  $x := x^*2;$  **Writeln; End; Readln; End.**

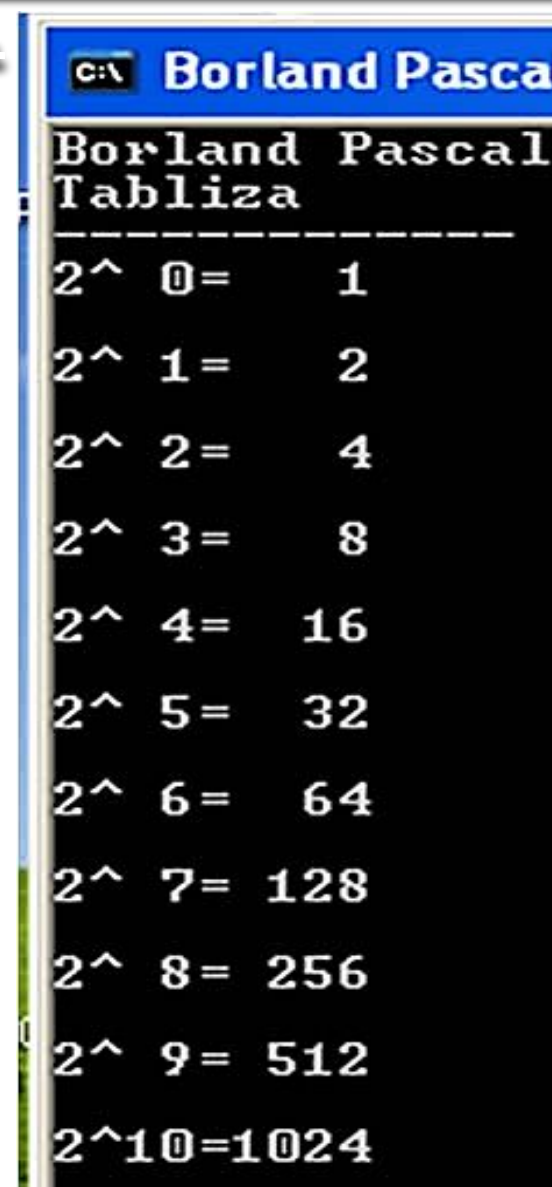

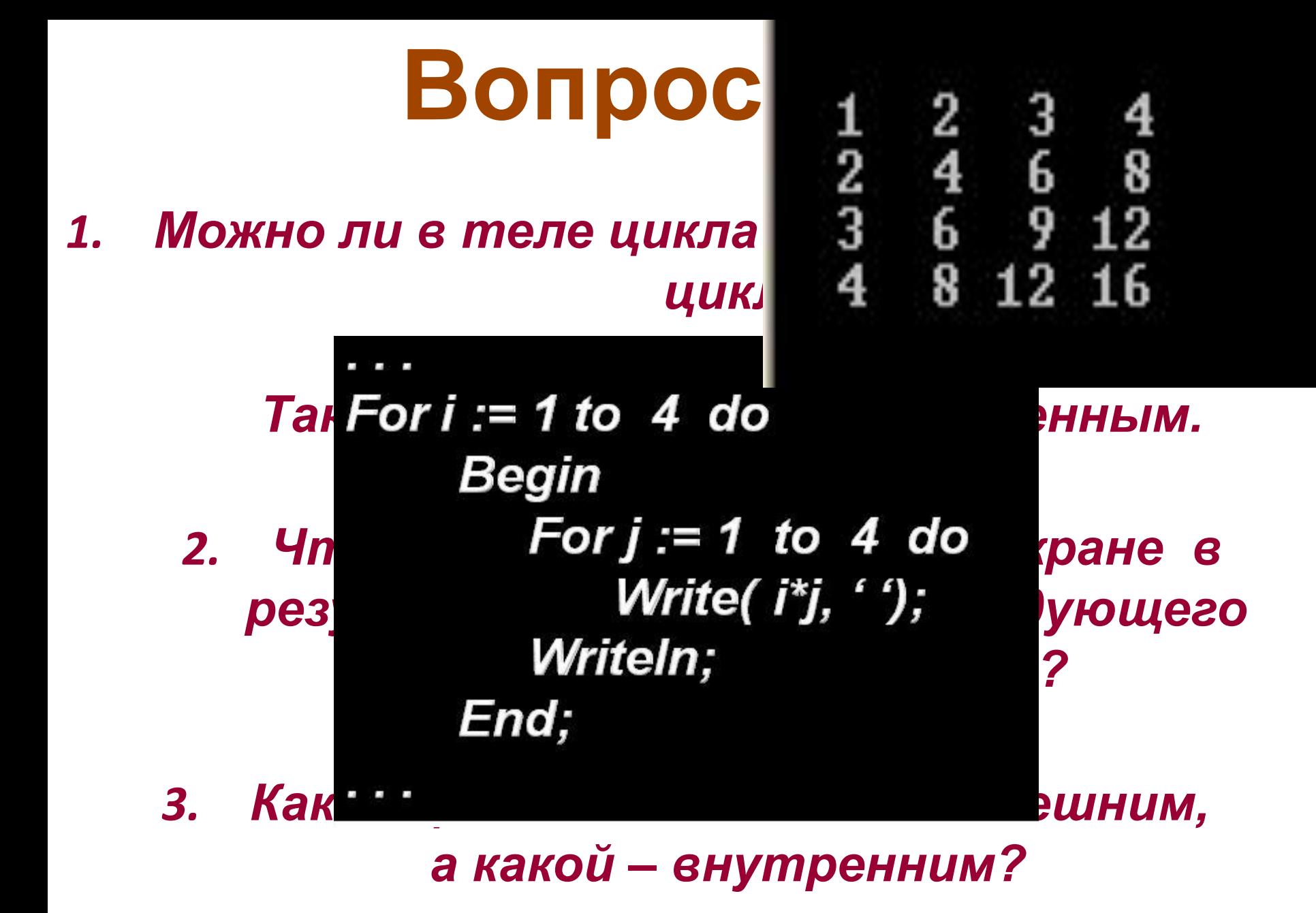

# **Алгоритм Евклида**

*Алгоритм Евклида* – это алгоритм нахождения наибольшего общего делителя (НОД) двух целых неотрицательных чисел.

**Пусть x и y одновременно не равные нулю целые неотрицательные числа и пусть x ≥ y. Если y = 0, то НОД (x, y) = x, а если y ≠ 0, то для чисел x, y, и r, где r – остаток от деления x на y, выполняется равенство НОД (x, y)= НОД(y, r). Например, пусть x = 48, а y = 18. НОД(48, 18) = НОД(18, 12) = НОД(12, 6) =**

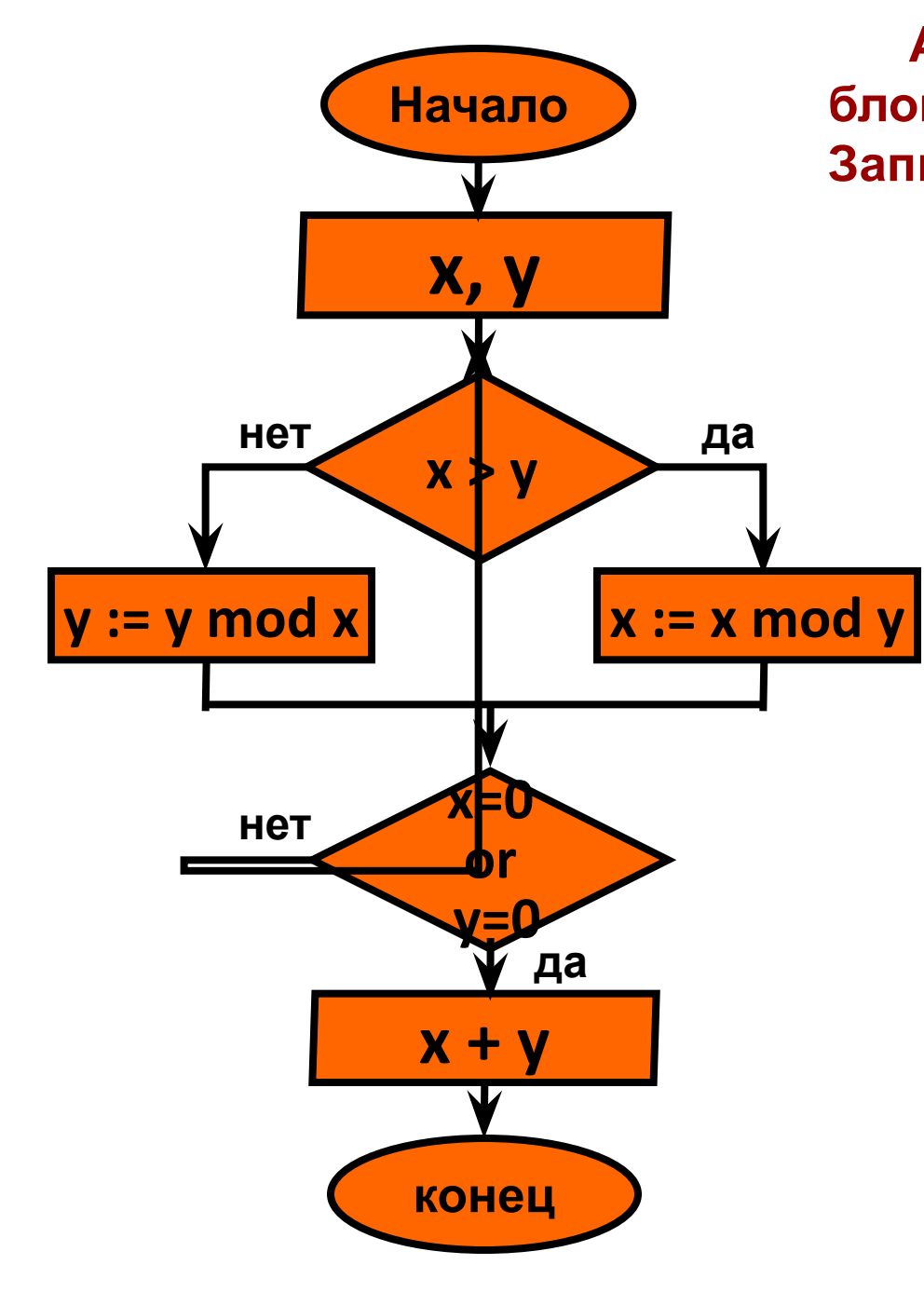

Алгоритм Евклида изображен блок-схемой «цикл с постусловием» Запишите его на языке Turbo Pascal. Program NOD; Var x, y : integer; **Begin** Write('vvod x, y'); Readln (x, y); **Repeat** if  $x > y$  then  $x := x \mod y$ else  $y := y \mod x$ Until  $(x = 0)$  or  $(y = 0)$ ; Writeln ('NOD=',  $x + y$ ); **ReadIn;** End.

## **Решение задач**

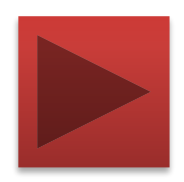

Получить таблицу температур по Цельсию от 0 до 100 градусов и их эквивалентов по шкале Фаренгейта, используя для перевода формулу:

$$
t_f = \frac{9}{5}t_c + 32
$$

Решить задачу тремя способами, используя операторы:

- WhileWhile (цикл с предусловием)While (цикл с предусловием)
- RepeatRepeat (цикл с постусловием)
- ForFor (цикл со счётчиком)

## While (цикл с предусловием)

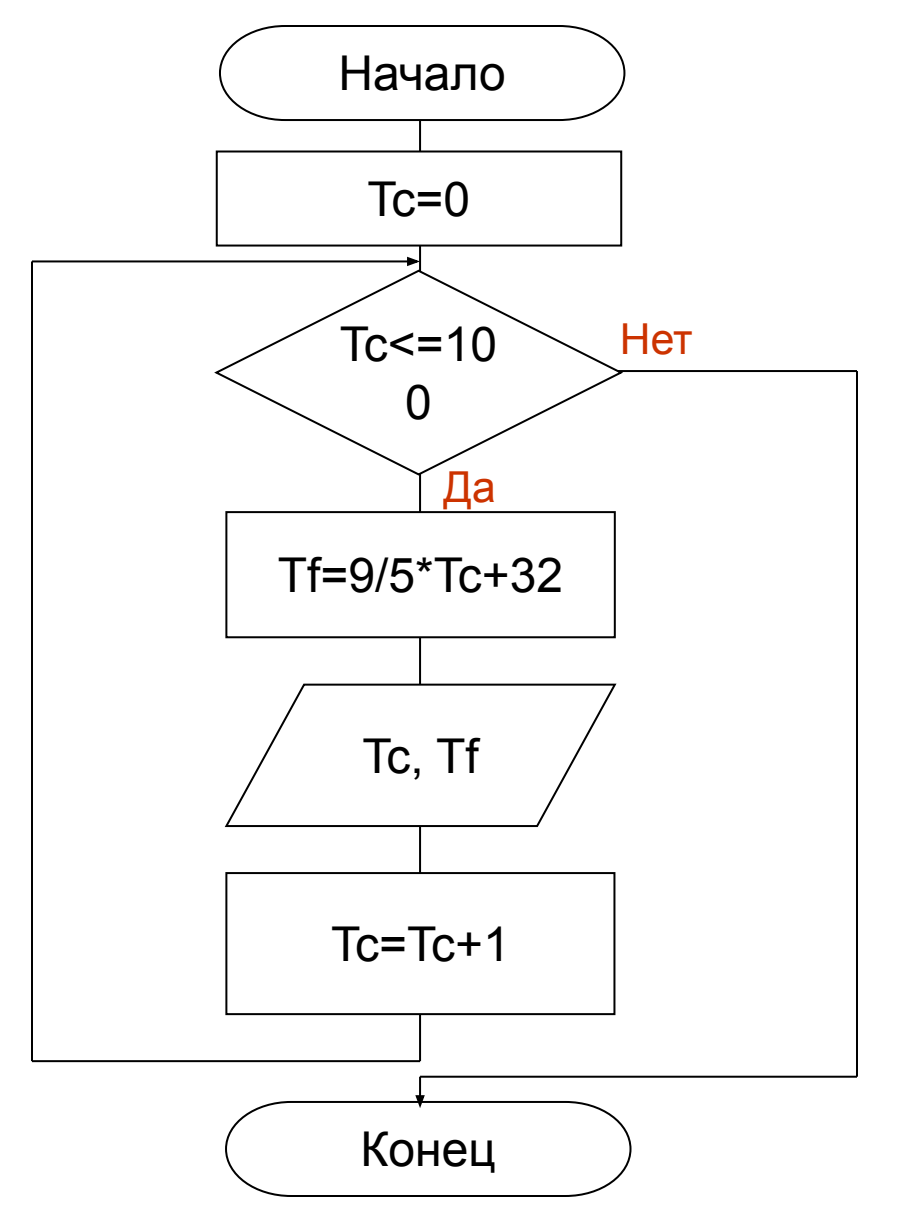

## Repeat (цикл с постусловием)

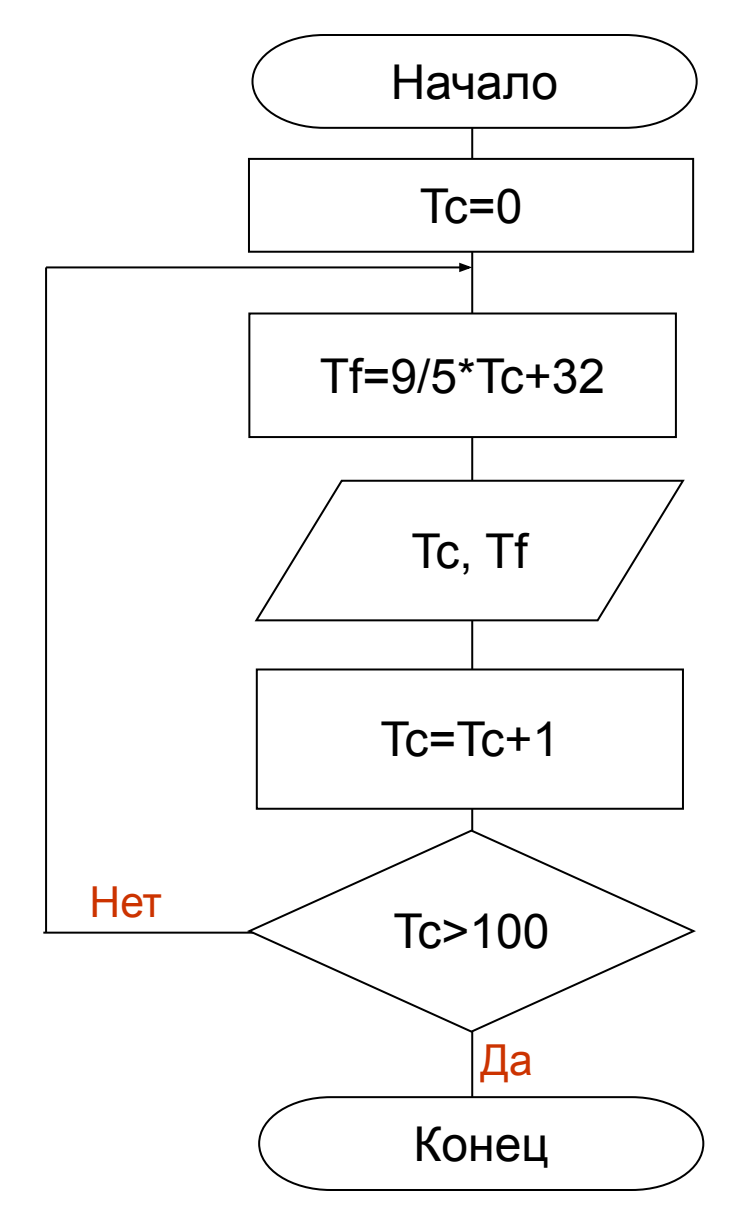

## **For (цикл со счётчиком)**

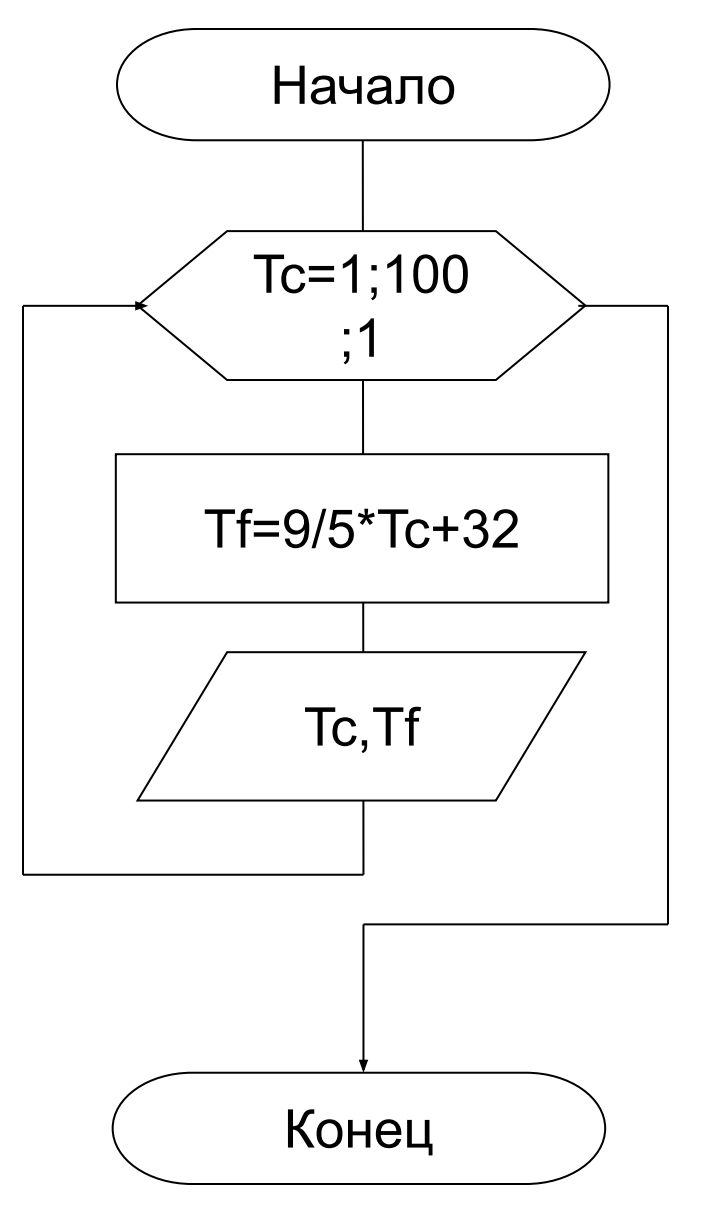

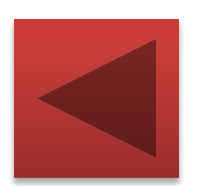

### **Различные варианты программирования циклического алгоритма**

Для решения одной и той же задачи могут быть созданы разные программы.

Организуем ввод целых чисел и подсчёт количества введённых положительных и отрицательных чисел. Ввод должен осуществляться до тех пор, пока не будет введён ноль.

В задаче в явном виде задано условие окончания работы.

Воспользуемся оператором **repeat.**

#### **program** n\_17;  **var** n, k1, k2: integer; **begin**

 $k1:=0;$ 

$$
k2:=0;
$$

#### **repeat**

 write ('Введите целое число>>'); readln (n);  **if** n>0 **then** k1:=k1+1;  **if** n<0 **then** k2:=k2+1;  **until** n=0; writeln ('Введено:'); writeln ('положительных чисел – ',  $k1$ ); writeln ('отрицательных чисел – ',  $k2$ ) **end.**

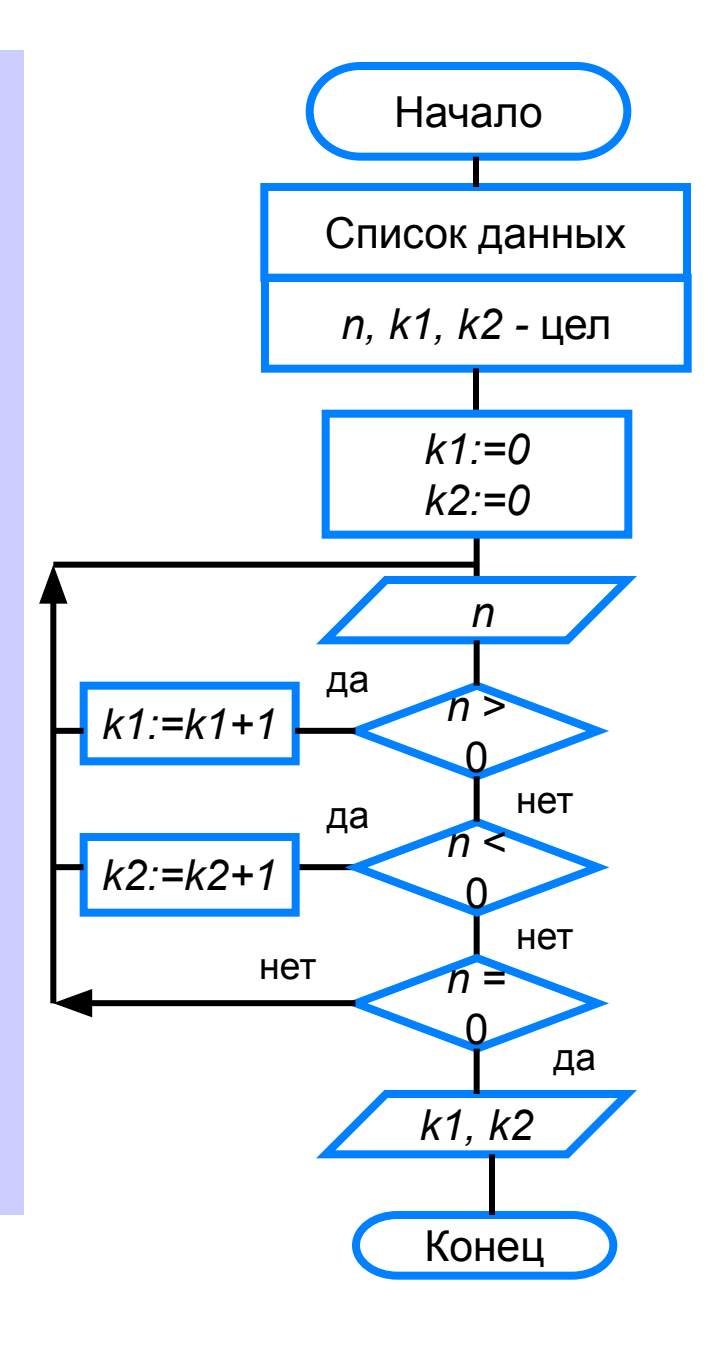

Ввод осуществляется до тех пор, пока не будет введён ноль.

Работа продолжается, пока  $n \neq 0$ .

Воспользуемся оператором while:

program  $n$  18; var n, k1, k2: integer; begin  $k1:=0$ :  $k2:=0;$ while  $n \leq 0$  do begin writeln ('Введите целое число>>'); read  $(n)$ ; if  $n>0$  then  $k1:=k1+1$ ; if  $n<0$  then  $k2:=k2+1$ ; end; writeln ('Введено:'); writeln ('положительных  $-$ ', k1); writeln ('отрицательных – ',  $k2$ ) end.

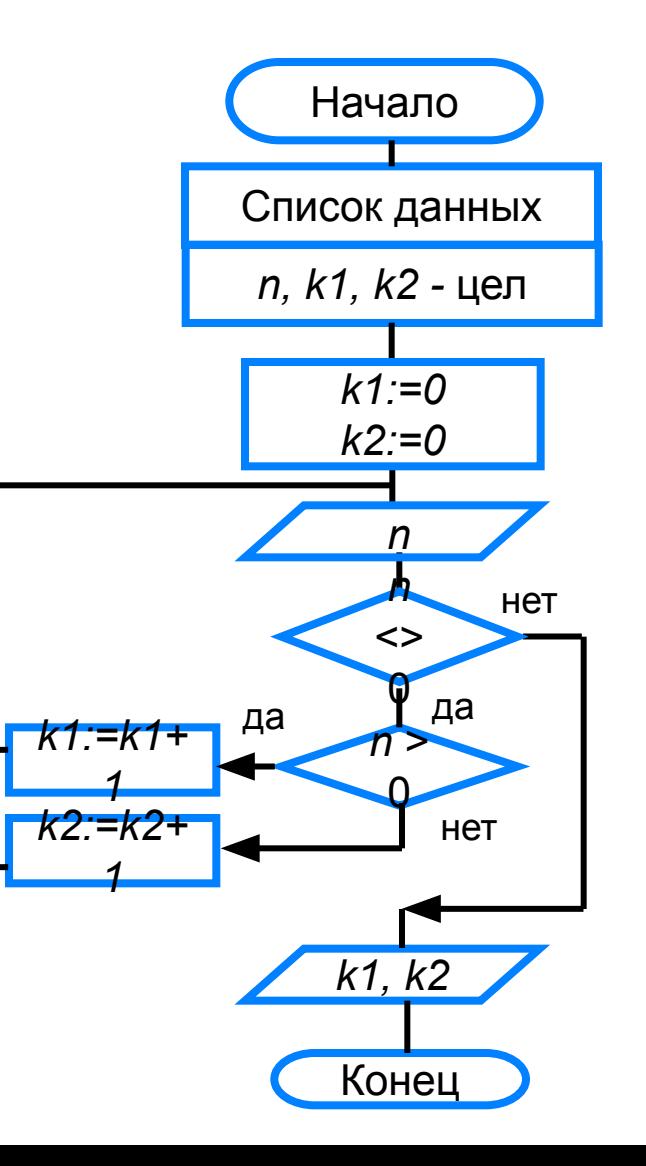

## **Самое главное**

В языке Паскаль имеются три вида операторов цикла:

*while* цикл-ПОКА)

*repeat* (цикл-ДО)

*for (*цикл с параметром).

Если число повторений тела цикла известно, то лучше воспользоваться оператором *for*; в остальных случаях используются операторы *whil*e и *repeat*.

## Вопросы и задания

**PTHTPHEROLPHEROLPHEROLPHE YEWHOLOGENALITY** Ка**кример в борчу крабомот**ренных пример верхвды никла является, по вашему мнению, фсновным, данный ким, что **ИСКИЙ РОЖЛЮНИЕМ**ЫХ ЧИСЕЛ.<br>1230 РЮ<sup>Х</sup>ОТ 1 ДВ *П*. **NMH EXAMENTHERY Y THEOTHER HARDER**<br>DIGITES VABIO DITO BAYORDICE DESILATIONS 15\* ола**фк@**Краз**forудек-пфоторёно с**икаруу, какили м будут значения переменниямте анибки, Долишитенизала Ѱ**Ӎ҉ҏ҉Ѳ҉Ѹ҇҇Ҧ҈ѲѲҬӅ҈ҏ**Ӹ ЭТОЙ ельности операторов? **@Нимсь\*30 какими булут** Пример входных данных \* 149ример-выходных данных довательности оператортв: 8  $E$ ведите n> 6

## **Опорный конспект**

В языке Паскаль имеются три вида операторов цикла:

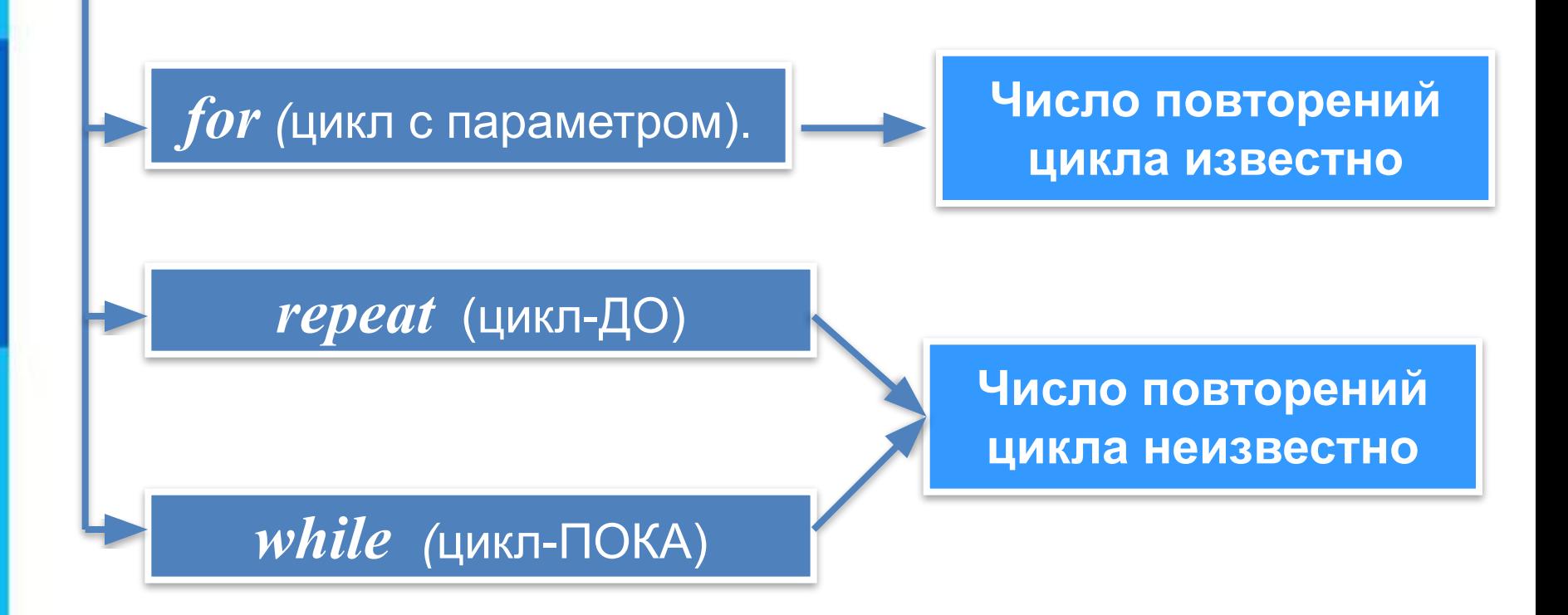